oogenesis

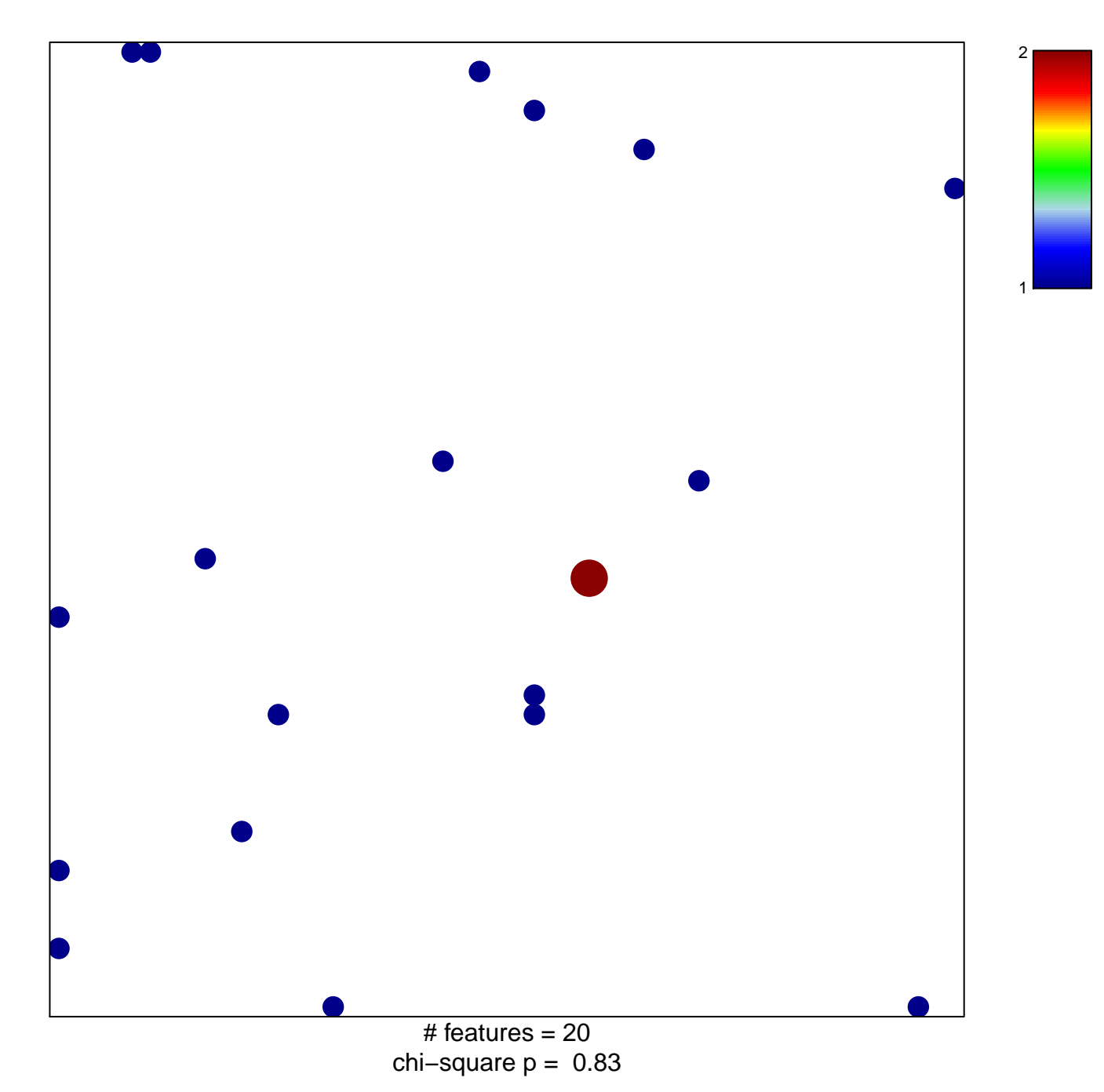

## oogenesis

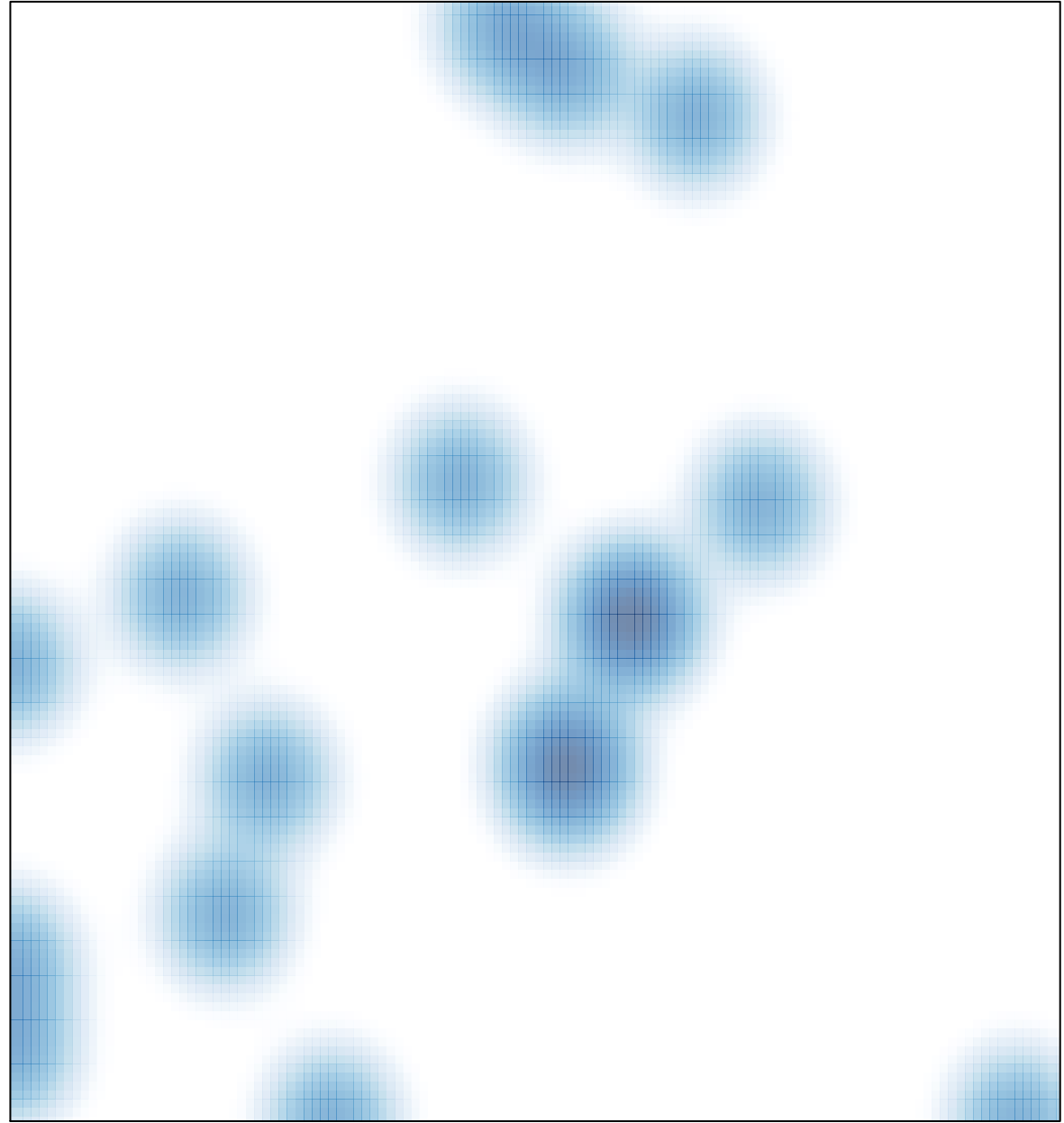

# features =  $20$ , max =  $2$